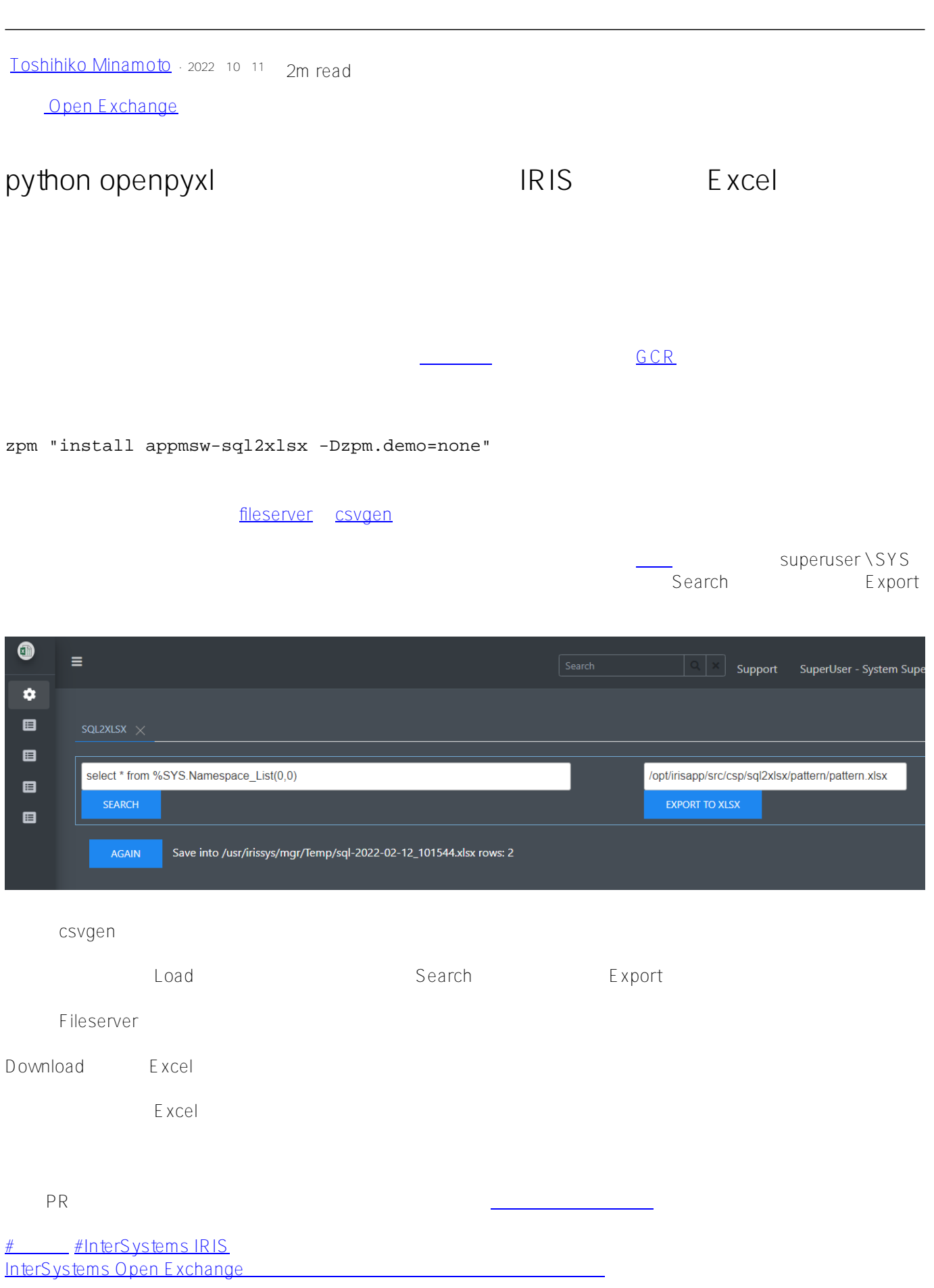

URL:https://p.community.intersystems.com/post/python-openpyxl-%E3%83%A9%E3%82%A4%E3%83% [96%E3%83%A9%E3%83%AA%E3%82%92%E4%BD%BF%E7%94%A8%E3%81%97%E3%81%A6-iris-%E3%82](https://jp.community.intersystems.com/https://jp.community.intersystems.com/post/python-openpyxl-%E3%83%A9%E3%82%A4%E3%83%96%E3%83%A9%E3%83%AA%E3%82%92%E4%BD%BF%E7%94%A8%E3%81%97%E3%81%A6-iris-%E3%82%AF%E3%82%A8%E3%83%AA%E3%82%92-excel-%E3%83%95%E3%82%A1%E3%82%A4%E3%83%AB%E3%81%AB%E3%82%A8%E3%82%AF%E3%82%B9%E3%83%9D%E3%83%BC%E3%83%88%E3%81%99%E3%82%8B%E3%81%9F%E3%82%81%E3%81%AE%E3%83%A2%E3%82%B8%E3%83%A5%E3%83%BC%E3%83%AB) [%AF%E3%82%A8%E3%83%AA%E3%82%92-excel-%E3%83%95%E3%82%A1%E3%82%A4%E3%83%AB%E3](https://jp.community.intersystems.com/https://jp.community.intersystems.com/post/python-openpyxl-%E3%83%A9%E3%82%A4%E3%83%96%E3%83%A9%E3%83%AA%E3%82%92%E4%BD%BF%E7%94%A8%E3%81%97%E3%81%A6-iris-%E3%82%AF%E3%82%A8%E3%83%AA%E3%82%92-excel-%E3%83%95%E3%82%A1%E3%82%A4%E3%83%AB%E3%81%AB%E3%82%A8%E3%82%AF%E3%82%B9%E3%83%9D%E3%83%BC%E3%83%88%E3%81%99%E3%82%8B%E3%81%9F%E3%82%81%E3%81%AE%E3%83%A2%E3%82%B8%E3%83%A5%E3%83%BC%E3%83%AB) [%81%AB%E3%82%A8%E3%82%AF%E3%82%B9%E3%83%9D%E3%83%BC%E3%83%88%E3%81%99%E3%](https://jp.community.intersystems.com/https://jp.community.intersystems.com/post/python-openpyxl-%E3%83%A9%E3%82%A4%E3%83%96%E3%83%A9%E3%83%AA%E3%82%92%E4%BD%BF%E7%94%A8%E3%81%97%E3%81%A6-iris-%E3%82%AF%E3%82%A8%E3%83%AA%E3%82%92-excel-%E3%83%95%E3%82%A1%E3%82%A4%E3%83%AB%E3%81%AB%E3%82%A8%E3%82%AF%E3%82%B9%E3%83%9D%E3%83%BC%E3%83%88%E3%81%99%E3%82%8B%E3%81%9F%E3%82%81%E3%81%AE%E3%83%A2%E3%82%B8%E3%83%A5%E3%83%BC%E3%83%AB) [82%8B%E3%81%9F%E3%82%81%E3%81%AE%E3%83%A2%E3%82%B8%E3%83%A5%E3%83%BC%E3%83](https://jp.community.intersystems.com/https://jp.community.intersystems.com/post/python-openpyxl-%E3%83%A9%E3%82%A4%E3%83%96%E3%83%A9%E3%83%AA%E3%82%92%E4%BD%BF%E7%94%A8%E3%81%97%E3%81%A6-iris-%E3%82%AF%E3%82%A8%E3%83%AA%E3%82%92-excel-%E3%83%95%E3%82%A1%E3%82%A4%E3%83%AB%E3%81%AB%E3%82%A8%E3%82%AF%E3%82%B9%E3%83%9D%E3%83%BC%E3%83%88%E3%81%99%E3%82%8B%E3%81%9F%E3%82%81%E3%81%AE%E3%83%A2%E3%82%B8%E3%83%A5%E3%83%BC%E3%83%AB) [%AB](https://jp.community.intersystems.com/https://jp.community.intersystems.com/post/python-openpyxl-%E3%83%A9%E3%82%A4%E3%83%96%E3%83%A9%E3%83%AA%E3%82%92%E4%BD%BF%E7%94%A8%E3%81%97%E3%81%A6-iris-%E3%82%AF%E3%82%A8%E3%83%AA%E3%82%92-excel-%E3%83%95%E3%82%A1%E3%82%A4%E3%83%AB%E3%81%AB%E3%82%A8%E3%82%AF%E3%82%B9%E3%83%9D%E3%83%BC%E3%83%88%E3%81%99%E3%82%8B%E3%81%9F%E3%82%81%E3%81%AE%E3%83%A2%E3%82%B8%E3%83%A5%E3%83%BC%E3%83%AB)